#### <span id="page-0-0"></span>Lecture 12: Haskell Monads

#### Viliam Lisý

Artificial Intelligence Center Department of Computer Science, Faculty of Electrical Eng. Czech Technical University in Prague

viliam.lisy@fel.cvut.cz

May, 2020

Remember the definition

data Maybe  $a = \text{Nothing} \mid \text{Just a deriving}$  (Eq, Show)

Nice working with partial functions:

```
g::Int -> Maybe Int
g =Nothing
g x = Just (div 10 x)sq :: Maybe Int -> Maybe Int
sq Nothing = Nothing
sq (Just x) = Just (x \hat{ } 2)
```
Not really, it is a pain!

Functor: Class of structures you can map over

class Functor f where fmap ::  $(a \rightarrow b) \rightarrow f a \rightarrow f b$ 

instance Functor Maybe where fmap f  $(Just x) = Just (f x)$ fmap f Nothing = Nothing

 $initial$  4  $<$ \$>  $(\langle \$\rangle)$  :: Functor f => (a -> b) -> f a -> f b  $(\langle \$\rangle) = \text{fmap}$ 

(\$) ::  $(a \rightarrow b) \rightarrow a \rightarrow b$ 

## Maybe Applicative Functor

Functors work well for unary functions, what about binary?

> (g 3) + (g 3) > fmap (+) (f 3) >:t fmap (+) (f 3)

No way to apply the function without pattern matching Just. We want a generall approach applicable for any functor.

class Functor  $f \Rightarrow$  Applicative  $(f : : * \rightarrow *)$  where pure  $: a \rightarrow f a$  $(\langle * \rangle)$  :: f  $(a \to b) \to f a \to f b$ 

Allows any number of arguments through currification.

 $>$  (\*) <\$> (Just 2) <\*> ((+) <\$> (f 3) <\*> (f 3))

#### **Monad**

Applicative does not constraint the order of execution. Syntax of applicative functors may not be intuitive for everyone.

class Applicative  $m \Rightarrow$  Monad  $(m : : * \rightarrow *)$  where  $(\gg)=)$  :: m a  $\rightarrow$  (a  $\rightarrow$  m b)  $\rightarrow$  m b  $(\gg)$  :: m a  $\to$  m b  $\to$  m b return  $\cdots$  a  $\rightarrow$  m a fail :: String  $\rightarrow$  m a

Strict generalization of Functor and Applicative (since 2014).

fmap f xs = xs >>=  $(\x \rightarrow x$  return  $(f x))$ pure = return fs  $\langle * \rangle$  as = do f  $\langle -$  fs  $a \leftarrow as$ return (f a)

Using monads leads to long sequences of operations chained by operators >>, >>=

```
main = putStrLn "Hello, what is your name?" >>
       getLine >>=\langlename ->putStrLn ("Hello, " ++ name ++ "!")
```
Do notation just makes these sequences more readable (it is rewritten to monad operators before compilation)

main = do putStrLn "Hello, what is your name?" name  $\leq$  getLine putStrLn ("Hello, " ++ name ++ "!")

# instance Monad Maybe where  $(Just x) >> k = k x$ Nothing  $\gg$  =  $\sim$  = Nothing return  $x = Just x$

Since it is a monad, we can use the do notation:

h :: Int -> Maybe Int h  $x = do$  u  $\leftarrow g$  x  $v \leftarrow g 5$ return (u+v)

# Exception Handling

Exceptions in Haskell are represented by special types such as Maybe, Either Explicit handling of errors makes code hard to read the special values of the types must be handled everywhere

```
import qualified Data.Map as M
lookUp :: Char -> Either String Int
lookUp name = case M.lookup name vars of
 Just x \rightarrow Right x
 Nothing -> Left ("Variable not found: " ++ show name)
```

```
eval (Add \, 1 \, r) = case \, eval \, 1 \, ofm@(Left msg) \rightarrow mRight x \rightarrow case eval r of
            m@(Left msg) \rightarrow mRight y \rightarrow Right (x + y)
```
## Exception Handling

Use of monads can hide the error handling

```
Evaluator a = Ev (Either String a)
instance Monad Evaluator where
    (Ev ev) \gg=k = case ev ofLeft msg \rightarrow Ev (Left msg)
                           Right v \rightarrow k vreturn v = Ev (Right v)
    fail msg = Ev (Left msg)
```
Since 2014, instance of Functor and Applicative also necessary!

```
eval :: Expr -> Evaluator Int
eval (Mu1 1 r) = do lres \leq eval 1
                    rres <- eval r
                    return (lres*rres)
```
https://www.schoolofhaskell.com/user/bartosz/basics-of-haskell/10 Error Handling

Suitable for combining non-deterministic computations can return multiple results and we want to continue with all

 $(\gg)=)$  :: [a]  $\rightarrow$  (a  $\rightarrow$  [b])  $\rightarrow$  [b]  $xs \gg = k = \text{concat (map } k xs)$ return ::  $a \rightarrow \lceil a \rceil$ return  $x = [x]$ 

squares  $1st = do$  $x \leftarrow$  lst return  $(x * x)$ 

squares lst = lst >>=  $\langle x \rangle$  -> return  $(x * x)$ 

squares  $1st = \text{concat }$   $fnap k 1st$ where  $k = \{x \rightarrow [x * x]$ 

#### List Comprehensions

pairs  $11 12 = do$  $x \leftarrow 11$  $y \le -12$ return  $(x, y)$ 

pairs 11 12 = 
$$
[(x, y) | x \leftarrow 11, y \leftarrow 12]
$$

pairs 11 12 = 11 >>=  $\langle x \rangle$  -> 12 >>=  $\langle y \rangle$  -> return  $(x,y)$ 

Guards can also be added, but it requires MonadPlus, for more advanced combinations of computations.

Assume we are implementing getchar in Haskell what type should it have?

getchar :: Char

We can then implement

```
get2chars :: String
get2chars = [getchar, getchar]
```
Haskell functions are pure, hence the compiler will

- **•** remove the double call by caching the return value
- if it called the function twice, it would be in arbitrary order

# How to solve caching?

Adding a (fake) parameter makes the calls different

```
getchar :: Int -> Char
```
 $get2chars = [getchar 1, getchar 2]$ 

The calls can still be executed in an arbitrary order

Data dependency can order function execution (if a result of one function is used by another function)

 $getchar :: Int \rightarrow (Char, Int)$ 

get2chars  $i0 = [a,b]$  where  $(a,i1) = getchar i0$  $(b, i2)$  = getchar i1 The same sequencing problems would reoccur

get4chars = [get2chars 1, get2chars 2]

Hence we want

get4chars :: Int -> (String, Int) get4chars i0 =  $([a,b],i2)$  where  $(a,i1)$  = get2chars i0  $(b, i2)$  = get2chars i1

We are forcing a specific sequence of executing functions using data dependencies

Good intuition for how IO works

```
type I0 a = RealWorld \rightarrow (a, RealWorld)
> :i IO
```
RealWorld is a fake type serving as the Int from above

The main function is of type IO ()

main :: RealWorld  $\rightarrow$  ((), RealWorld)

All IO functions take the real world as an argument and return (a possibly modified) new version of the world

Function main calling getChar two times:

```
getChar :: RealWorld -> (Char, RealWorld) -- IO Char
main :: RealWorld \rightarrow ((), RealWorld) \rightarrow \Box ()
main world0 = let (a, world1) = getChar world0
                   (b, word2) = getChar world1in ((), world2)
```
Only main gets the RealWord. Therefore only main can execute IO actions.

Hides passing of the RealWorld value from the programmer

```
(\gg) :: IO a \rightarrow IO b \rightarrow IO b
(\text{action1} \gg \text{action2}) world0 =let (a, world1) = action1 word0(b, word2) = action2 world1in (b, world2)
```
Hides passing of the RealWorld value from the programmer

```
(\gg)=) :: IO a -> (a -> IO b) -> IO b
(\text{action1} \gg = \text{action2}) world0 =let (a, world1) = action1 word0(b, world2) = action2 a world1
   in (b, world2)
```
return  $\therefore$  a  $\rightarrow$  10 a return x world $0 = (x, word0)$ 

Monad is just a convenient abstraction to do something like this!

#### Acknowledgements

- [https://wiki.haskell.org/Introduction\\_to\\_IO](https://wiki.haskell.org/Introduction_to_IO)
- [https://wiki.haskell.org/IO\\_inside](https://wiki.haskell.org/IO_inside)
- [https://www.schoolofhaskell.com/user/bartosz/](https://www.schoolofhaskell.com/user/bartosz/basics-of-haskell/10_Error_Handling) [basics-of-haskell/10\\_Error\\_Handling](https://www.schoolofhaskell.com/user/bartosz/basics-of-haskell/10_Error_Handling)
- [http://learnyouahaskell.com/](http://learnyouahaskell.com/functors-applicative-functors-and-monoids) [functors-applicative-functors-and-monoids](http://learnyouahaskell.com/functors-applicative-functors-and-monoids)

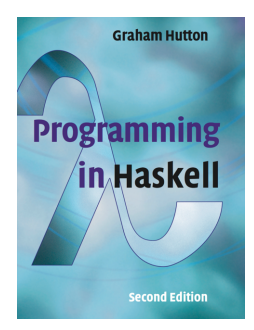

# Monads Summary

- IO in pure functional programming is problematic
	- it prevents optimization possible with pure functions
	- it requires explicit ordering of pseudo-function calls
- Haskell encloses these operations to IO actions
	- no result of pseudo-function can leave the IO "container"
- Monads are a useful abstraction for
	- sequencing operations on containers
	- making operation within containers
- Build-in Monads
	- Maybe, Either e, [], IO
- **•** Decent random numbers
	- System.Random (may not be installed by default in GHC)
- Cryptographically secure random numbers
	- Crypto.Random
- Getting random numbers generator
	- mkStdGen <seed>
	- getStdGen
- Getting a random number
	- randomR :: (RandomGen g, Random a) =>  $(a, a)$  -> g  $\rightarrow$  (a, g)
- Range can be inferred from output type
	- random :: (RandomGen g, Random a) =>  $g \rightarrow (a, g)$
- Using the standard generator in the IO monad
	- $\bullet$  randomRIO  $(0,1)$
	- randomRIO (0,1::Float)
	- randomIO :: IO Float

```
myRnds :: Int \rightarrow [Float]
myRnds seed = randSeq (mkStdGen seed)
  where randSeq gen = let (v,g2) = random gen
                        in v:randSeq g2
```
Build-in variant

- randoms <generator>
- randomRs <range> <generator>

```
*Main> :t getStdGen
getStdGen :: IO StdGen
*Main> :t random
random :: (RandomGen g, Random a) => g \rightarrow (a, g)
```

```
import System.Random
main = dog <- getStdGen
  print . take 10 \text{ $$(randomRs ('}a', 'z') g)}print . take 10 \text{ } (randomRs ('a', 'z') g)
```
<span id="page-26-0"></span>Type must be an instance of class Random

```
data Coin = Heads
            Tails deriving (Show, Enum, Bounded)
instance Random Coin where
 randomR (a, b) g =let (x, g') = randomR (fromEnum a, fromEnum b) g
    in (toEnum x, g')
 random g = randomR (minBound, maxBound) g
```